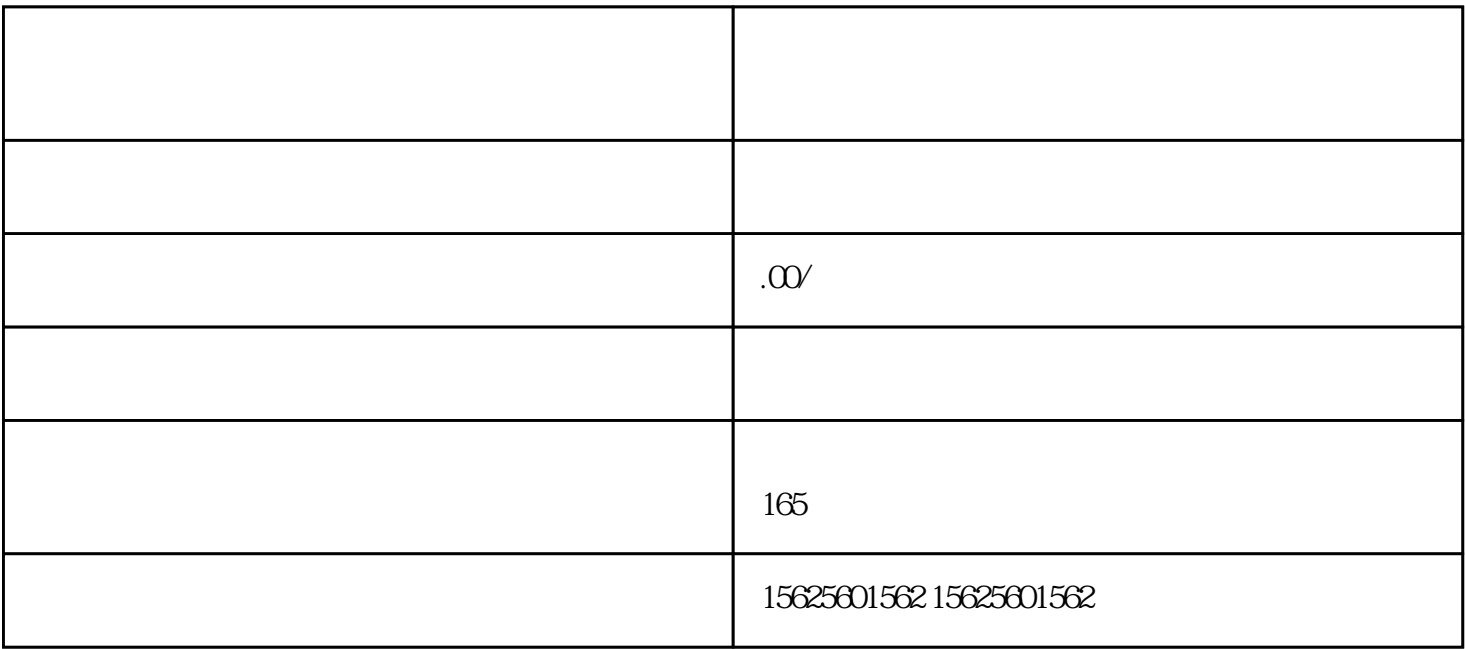

下任何证明材料: 01.  $1000$  $\alpha$  and  $\alpha$ 

 $1$  :

 $\alpha$  and  $\alpha$  and  $\alpha$  and  $\alpha$  and  $\alpha$  and  $\alpha$  $2$ 

 $3.$